## 列への単純データをセットしたテスト用データの作成

```
create table test_easy( col1 number, col2 number, col3 varchar2(20) );
begin
 for i in 1..1000 loop
  insert into test_easy values(i, mod(i, 5), 'dummy') ;
 end loop ;
end ;
/
```
select \* from test\_easy order by col1 ;

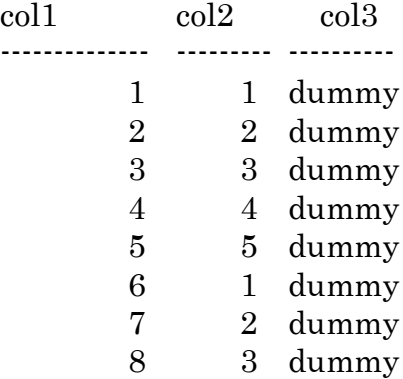

update test\_easy set  $col3 = '関東'$  where  $col2 = 1$ これで、全体の 20%のデータが、col3=関東となる

## 列へのランダム・データをセットしたテスト用データの作成

create table test num( col1 number , col2 number );

乱数の SEED を設定 乱数の発生 begin V dbms\_random.SEED(1) ; for i in 1..100000 loop insert into test\_num values( i , ceil( dbms\_random.value( 1 , 1000000000 ) ) ) ; end loop ; end ; /

select count( $*$ ) from ( select  $col2$ ,  $count(*)$  from test\_num group by  $\text{col2}$  having  $\text{count}(*) >= 2)$ ;  $count(*)$ -------------- 3

1~10 億の値の種類で、10 万件のレコードを生成すると、重複しているレコードは3件

## 配列変数を使った INSERT 処理の高速化(バルク Insert 処理)

あらかじめ配列変数に複数レコードの値をセットしておき、 それを 1 回の SQL 処理で INSERT するバルク INSERT 処理

-- テーブル定義 CREATE TABLE <テーブル名> (列名 1 データ型, | 列名 2 データ型 ); -- バルク INSERT 実行 DECLARE -- 1. LARGE\_TBL レコード形式の配列宣言 TYPE <ユーザー定義型名> IS TABLE OF <テーブル名>%ROWTYPE INDEX BY  $\Box$  binary\_integer ; <配列変数名> <ユーザー定義型名> ; BEGIN -- 2. 配列 に 値 を セット FOR i IN 1 .. 1000000 LOOP  $\rightarrow$  <配列変数名>(i).列名 1  $:=$  i ; **→**<配列変数名>( i ).列名 2 := '値' ; END LOOP; -- 3. バルク INSERT 実行 FORALL i in 1..1000000 INSERT INTO <テーブル名> VALUES <配列変数名>(i) ; COMMIT ; END ; /

使用 例)

```
-- テーブル定義
CREATE TABLE LARGE_TBL ( ID NUMBER , VALUE VARCHAR2( 50 ) ) ;
-- バルク INSERT 実行
DECLARE
   -- 1. LARGE TBL レコード形式の配列宣言
     TYPE tbl_ins IS TABLE OF LARGE_TBL%ROWTYPE
         INDEX BY BINARY_INTEGER ;
     w_ins tbl_ins ;
BEGIN
   -- 2. 配列 に 値 を セット
     FOR i IN 1 .. 1000000 LOOP 
       w ins( i ).ID \equiv i;
       w ins(i).VALUE \coloneq 'foobar' ;
    END LOOP;
   -- 3. バルク INSERT 実行
     FORALL i in 1 .. 1000000 INSERT INTO LARGE_TBL 
        VALUES w ins(i);
     COMMIT ;
END;
/ 
-- 長時間 CPU を使用する SQL 文の例
   Select A1.value 
       from LARGE_TBL A1 , LARGE_TBL A2 , LARGE_TBL A3 
   Where A1.Value = A2.Value and A1.Value = A2.Value
```

```
and A2.Value = A3.Value
```

```
and A1.ID Between 6 and 80000
```

```
and MOD(A2.ID, 5) = 3;
```